Издатель ФГБОУ ВПО "МГТУ им. Н.Э. Баумана". Эл No. ФС77-51038.

**УДК 681.5 + 007** 

# **Алгоритмы стабилизации и управления полетом квадрокоптера**

*Гэн КэКэ, аспирант Россия, 105005, г. Москва, МГТУ им. Н.Э. Баумана, кафедра «Системы Автоматического Управления»*

*Чулин Н.А., доцент Россия, 105005, г. Москва, МГТУ им. Н.Э. Баумана bauman@bmstu.ru* 

Квадрокоптер представляет собой беспилотный летательный аппарат (БПЛА), имеющий четыре двигателя с воздушными винтами (пропеллерами), создающими тягу. Оси винтов и углы лопастей зафиксированы и регулируются лишь скорости вращения, что существенно упрощает конструкцию. Вертикальное перемещение осуществляется синхронным изменением скоростей вращения всех винтов, для горизонтального перемещения нужно наклонять квадрокоптер, что достигается соответствующим изменением скоростей вращения разных винтов, создающих необходимые для наклона моменты. Противоположное направление вращения пар винтов обеспечивает компенсацию моментов сопротивления. В настоящее время подобные аппараты используются достаточно широко и разнообразно, но это использование ограничено, в основном, режимами «ручного» дистанционного управления с пульта оператора.

Актуальной является задача разработки системы управления, позволяющей осуществлять автономный полёт квадрокоптера по заданному маршруту. В настоящей работе исследуется возможности использования для решения этой задачи алгоритмов стабилизации, построенных на традиционных принципах, в частности – на основе ПИД-регуляторов.

# 1. Математическая модель квадрокоптера [1-4]

При моделировании полёта квадрокоптера, дальность и продолжительность которого весьма ограничены, можно пренебречь движением Земли, т.е. - считать земные системы координат инерциальными. На начальных этапах разработки можно также считать ненесущую часть аппарата твёрдым телом, а ветер учитывать только как внешнее возмущение.

На рис. 1 показаны взаимное положение связанной (xb, yb, zb) и нормальной земной  $(X_e, Y_e, Z_e)$  систем координат в режиме зависания и действующие на квадрокоптер силы и моменты.

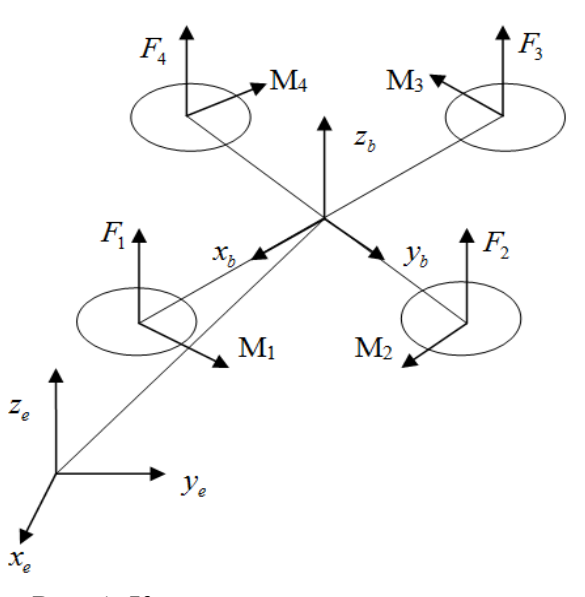

Рис. 1. Квадрокоптер в режиме зависания

На рисунке  $F_i(i=1,2,3,4)$  - силы тяги винтов,  $M_i(i=1,2,3,4)$  - моменты от сопротивления винтов.

Матрицы преобразования двух систем координат R является:

Силы тяги в связанной системе координат:

$$
\begin{cases}\nF_b = [F_{xb}, F_{yb}, F_{zb}]^T = [0, 0, L_1]^T \\
L_1 = F_1 + F_2 + F_3 + F_4 = b(w_1^2 + w_2^2 + w_3^2 + w_4^2) \\
b = \frac{1}{2} \cdot \rho \cdot C_D \cdot A_i \cdot R_i^2\n\end{cases}
$$
\n(1)

Молодежный научно-технический вестник ФС77-51038, ISSN 2307-0609

где *L*<sup>1</sup> - суммарная тяга, *b* -коэффициент силы тяги, ρ -плотность воздуха, *CD* -коэффициент подъемной силы, *A<sup>i</sup>* - площадь ометаемой лопастями винта поверхности, *Ri* - радиус винта, *w<sup>i</sup>* - угловая скорость вращения i-го винта.

Сила тяги в нормальной земной системе координат:

$$
F_e = \left[ F_{xe}, F_{ye}, F_{ze} \right]^T = R \cdot F_b = L_1 \cdot \left[ s_{\varphi} s_{\psi} + c_{\varphi} c_{\psi} s_{\theta}, c_{\varphi} s_{\psi} s_{\theta} - c_{\psi} s_{\varphi}, c_{\varphi} c_{\theta} \right]^T
$$
 (2)

где

$$
R = \begin{bmatrix} c_{\psi}c_{\theta} & c_{\psi}s_{\phi}s_{\theta} - c_{\phi}s_{\psi} & s_{\phi}s_{\psi} + c_{\phi}c_{\psi}s_{\theta} \\ c_{\theta}s_{\psi} & c_{\phi}c_{\psi} + s_{\phi}s_{\psi}s_{\theta} & c_{\phi}s_{\psi}s_{\theta} - c_{\psi}s_{\phi} \\ -s_{\theta} & c_{\theta}s_{\phi} & c_{\phi}c_{\theta} \end{bmatrix}
$$
- матрица перекода, (3)

 $C_x = \cos x$ ,  $S_x = \sin x$ , а  $\psi$ ,  $\theta$ ,  $\varphi$  - углы рыскания, тангажа, крена.

Сила сопротивления воздуха и сила тяжести:

$$
\begin{cases}\nf_e = \left[f_x, f_y, f_z\right]^T \\
G_e = \left[0, 0, -mg\right]^T\n\end{cases}
$$
\n(4)

Уравнения динамики движения центра масс нормальной земной системе координат:

$$
\begin{cases}\n\ddot{x} = \frac{\left[L_1(s_\varphi s_\psi + c_\varphi c_\psi s_\theta) - f_x\right]}{m} \\
\ddot{y} = \frac{\left[L_1(c_\varphi s_\psi s_\theta - c_\psi s_\varphi) - f_y\right]}{m} \\
\ddot{z} = \frac{(L_1 c_\varphi c_\theta - f_z - mg)}{m}\n\end{cases} \tag{5}
$$

С учетом симметрии аппарата и считая, что центр масс расположен в начале координат связанной системы, уравнения динамики углового движения в связанной системе координат можно записать в виде:

$$
\dot{p} = \frac{(I_{yy} - I_{zz})}{I_{xx}}qr + \frac{L_2}{I_{xx}}\n\dot{q} = \frac{(I_{zz} - I_{xx})}{I_{yy}}pr + \frac{L_3}{I_{yy}}\n\dot{r} = \frac{(I_{xx} - I_{yy})}{I_{zz}}pq + \frac{L_4}{I_{zz}}\n\begin{cases}\nL_2 = M_{xq} + M_{xm} + M_{xp} \\
L_3 = M_{yq} + M_{ym} + M_{yp} \\
L_4 = M_{zq}\n\end{cases}
$$
\n(7)

где  $p = w_x, q = w_y, r = w_z$ -проекции вектора угловой скорости аппарата;  $I_{xx}, I_{yy}, I_{zz}$ осевые моменты инерции аппарата;  $M_{xq}$ ,  $M_{yq}$ ,  $M_{zq}$  - моменты, создаваемые винтами,  $M_{xm}$ ,  $M_{ym}$  и  $M_{xp}$ ,  $M_{yp}$  - гироскопические моменты двигателей и винтов. Если пренебречь инерционность винтов при изменении угловых скоростей их вращения, то указанные моменты можно выразить следующим образом:

$$
\begin{cases}\nM_{xq} = (F_2 - F_4) \cdot l = bl(w_2^2 - w_4^2) \\
M_{yq} = (F_3 - F_1) \cdot l = bl(w_3^2 - w_1^2) \\
M_{zq} = M_1 + M_3 - M_2 - M_4 = \sum M_i = d(w_1^2 + w_3^2 - w_2^2 - w_4^2) \\
d = \frac{1}{2} \cdot \rho \cdot C_r A_i \cdot R_i^2 \\
\begin{cases}\nM_{xm} = I_m \cdot q \cdot (w_1 + w_3 - w_2 - w_4) \\
M_{ym} = I_m \cdot p \cdot (w_2 + w_4 - w_1 - w_3) \\
M_{xp} = I_p \cdot q \cdot (w_1 + w_3 - w_2 - w_4) \\
M_{yp} = I_p \cdot p \cdot (w_2 + w_4 - w_1 - w_3)\n\end{cases}\n\tag{9}
$$

где  $l$  - расстояние от центра масс до оси винта,  $I_m$  и  $I_p$  - моменты инерции ротора и винта,  $C_T$ -коэффициент аэродинамического сопротивления винта.

Изменения углов Эйлера определяются через проекции угловой скорости кинематическими уравнениями Эйлера:

$$
\begin{cases}\n\dot{\varphi} = p + \sin \varphi \cdot \tan \theta \cdot q + \cos \varphi \cdot \tan \theta \cdot r \\
\dot{\theta} = q \cdot \cos \varphi - r \cdot \sin \varphi \\
\dot{\psi} = (q \cdot \sin \varphi + r \cdot \cos \varphi) / \cos \theta\n\end{cases}
$$
\n(10)

Математическое моделирование проводится в программных средах Matlab Simulink и Universal Mechanism [6]. В Matlab Simulink удобно моделировать динамику, интегрируя уравнения движения, Universal Mechanism позволяет по параметрам конструкции определить инерционные характеристики. Совместное использование этих пакетов не только упрощает реализацию модели, но и позволяет получать параллельные результаты, сравнение которых может служить подтверждением их правильности.

Модель в Matlab Simulink (см. рис.2) состоит из четырех блоков: входные напряжения, ограничители напряжений, модель двигателей с винтами, модель квадрокоптера.

Входными сигналами модели являются напряжения:  $u = (u_1, u_2, u_3, u_4)$ , выходными координаты полета $(x, y, z)$  и углы  $(\varphi, \theta, \psi)$ .

Управляющие напряжения на лвигатели полаются через распределитель сигналов и ограничители напряжений. Для выбранного двигателя X2212 KV980 [5] с линейной зависимостью скорости от управляющего напряжения  $w = 102, 6 \cdot u$  в рабочем диапазоне скоростей входные напряжения ограничены значениями от 0 до 11,1 В.

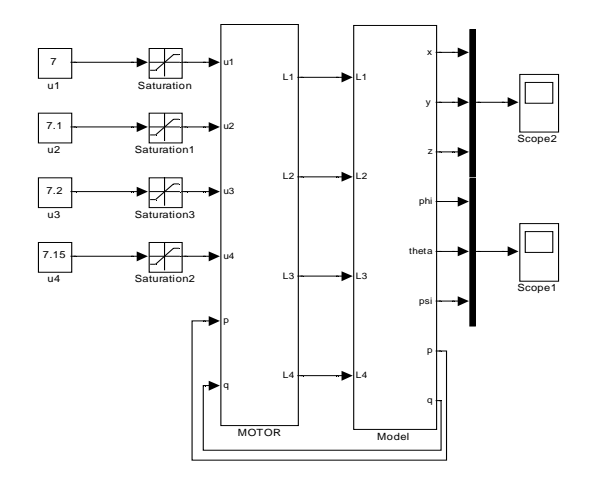

Рис. 2. Математическая модель квадрокоптера в Matlab Simulink

В пакете Universal Mechanism (Универсальный Механизм) [6] квадрокоптер представлен как твердое дело, имеющее 6 степеней свободы, крестообразной формы с четырьмя двигателях и четырьмя винтами (Рис. 3). Инерционные характеристики такие же, как при задании в пакете Matlab (Рис. 4).

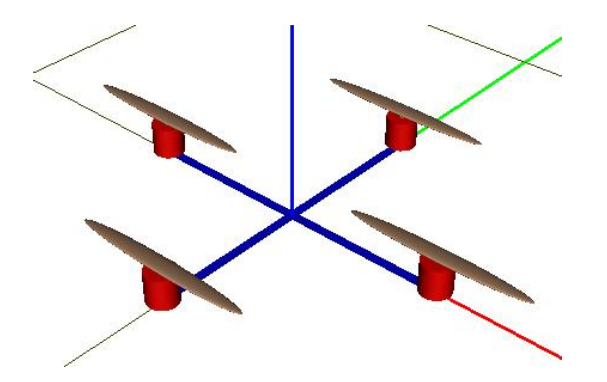

Рис. 3 Структура квадрокоптера в пакете Universal Mechanism

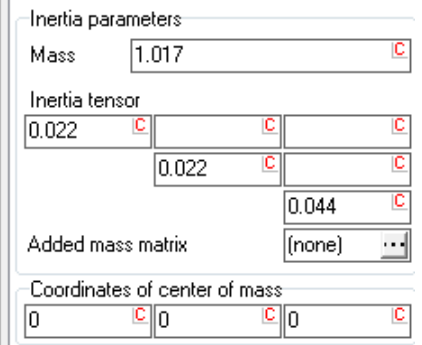

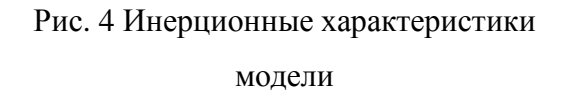

 В программе Universal Mechanism (UM) нельзя воспроизвести воздействие воздушной среды и работу пропеллеров, создающих подъемную силу. Поэтому вращение пропеллеров заменяется силами тяги  $(F_1, F_2, F_3, F_4)$ , действующих на концах перекладин. Эти силы всегда перпендикулярны плоскости платформы квадрокоптера. Значение сил берется из блока, созданного в программе Matlab (Рис. 5). Оттуда же берутся действующие на квадрокоптер моменты  $M_m, M_p, M_q$  (Рис. 6).

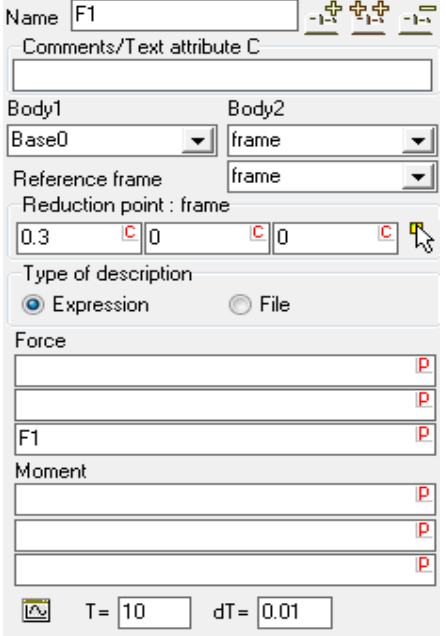

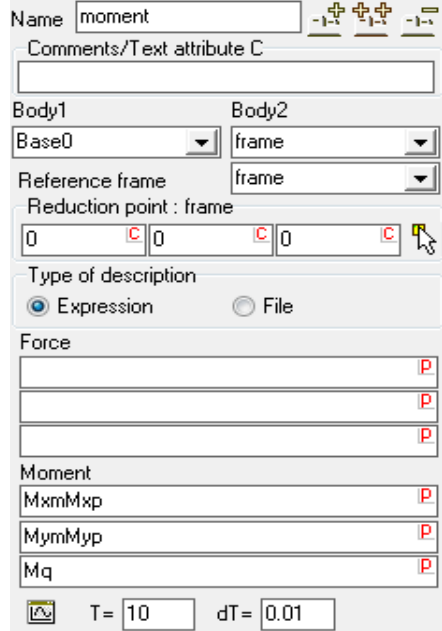

Рис. 5. Задание подъемной силы Рис. 6. Задание суммарных моментов

Схема подключения и передачи сигналов во время моделирования между моделями

в Matlab и UM показана на рисунке 7.

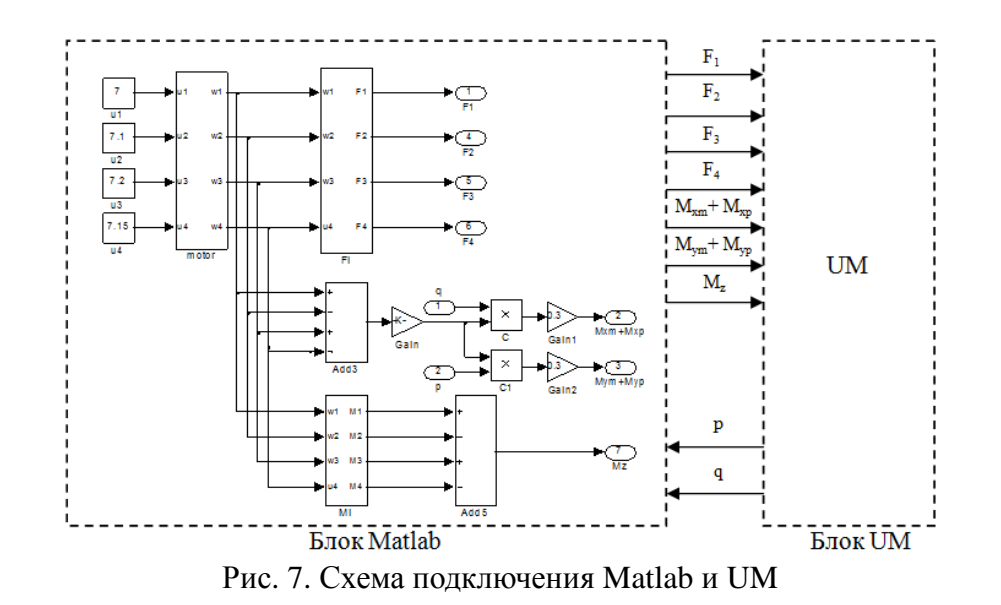

Сравнение результатов моделирования в двух программных пакетах - в Matlab, где моделируется нелинейная система уравнений, и в UM, где траектория полета и другие параметры рассчитываются самой программой, приведено на рис. 8.

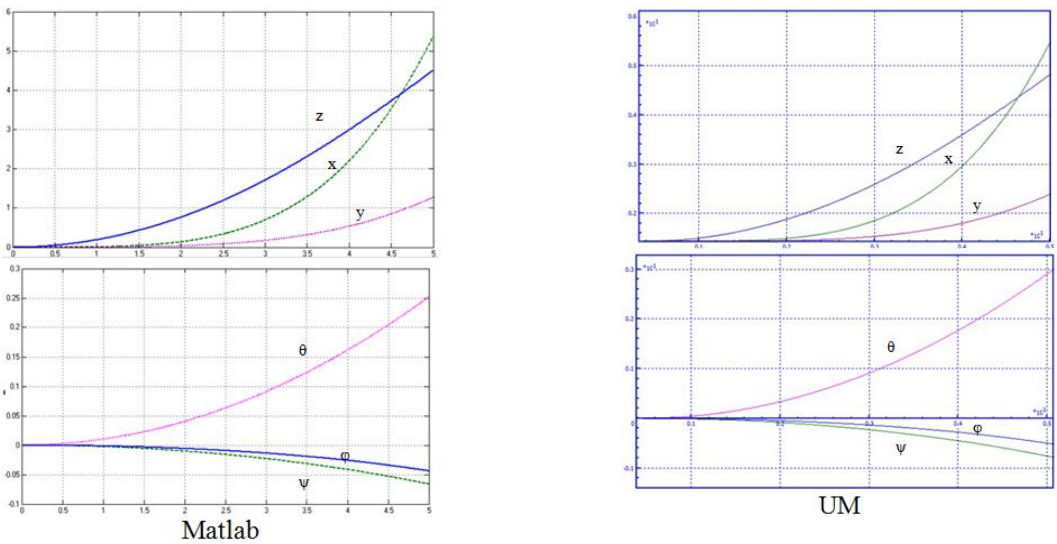

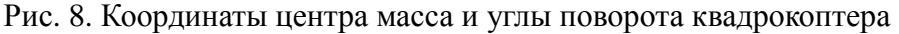

Видно, что без регулятора система неустойчива, но результаты моделирования в Universal Mechanism почти совпадают с результатами моделирования в Matlab, что является признаком правильности математической модели.

http://sntbul.bmstu.ru/doc/741260.html

#### **2 Алгоритмы стабилизации и управления на основе ПИД-регулятора[7]**

ПИД-регулятор удобно использовать в качестве предварительного алгоритма управления из-за простоты его настройки и реализации. Общая схема системы управления квадрокоптером, включающей подсистему стабилизации его углового движения и подсистему приведения в заданные точки маршрута (координаты траекторного движения), показана на рис. 9.

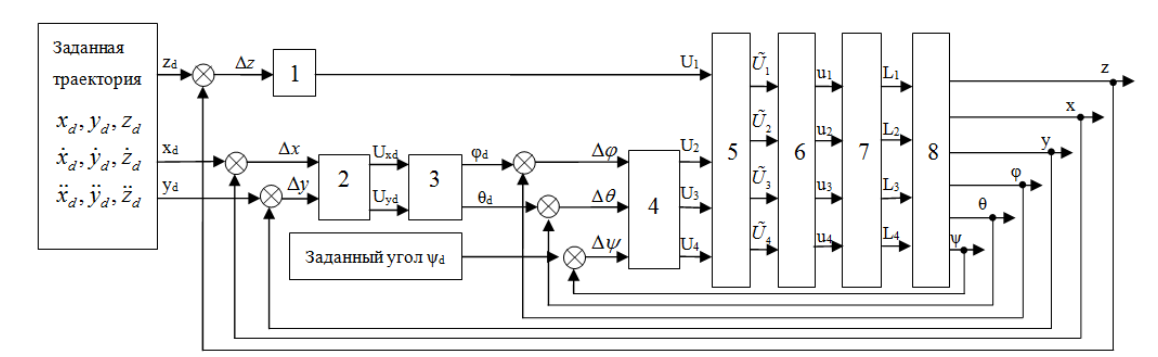

Рис. 9. Схема системы управления квадрокоптера. Блоки: 1,2,4-ПИД-регулятор, 3-преобразователь координат, 5-распределитель сигналов, 6-ограничитель напряжения,7-модель винтомоторный группы, 8-модель квадрокоптера

Горизонтальное перемещение аппарата происходит под действием горизонтальной проекции суммарного вектора тяги, отклонённого от вертикали. В рассматриваемом варианте отклонение вектора тяги происходит за счёт изменении углов тангажа и крена при фиксированном положении угла рыскания. Изменение углового положения достигается путем дифференцированного управления скоростями вращения винтов, дающего соответствующие различия их сил тяги и моментов. Стабилизация и управление в вертикальном направлении обеспечивается изменением суммарной величины тяги. Подсистему, обеспечивающую необходимые значения угловых параметров и высоты за счёт изменения тяги винтов, будем считать системой стабилизации, а подсистему, осуществляющую приведение в заданные точки маршрута – системой траекторного управления.

# **2.1 Алгоритмы стабилизации**

ПИД-регуляторы углового положения и высоты имеют вид:

$$
\begin{cases}\nU_2 = K_{\rho\varphi}(\varphi_d - \varphi) + K_{i\varphi} \int (\varphi_d - \varphi) dt + K_{d\varphi}(\dot{\varphi}_d - \dot{\varphi}) \\
U_3 = K_{\rho\theta}(\theta_d - \varphi) + K_{i\theta} \int (\theta_d - \theta) dt + K_{d\theta}(\dot{\theta}_d - \dot{\theta}) \\
U_4 = K_{\rho\psi}(\psi_d - \psi) + K_{i\psi} \int (\psi_d - \psi) dt + K_{d\psi}(\dot{\psi}_d - \dot{\psi}) \\
U_1 = \frac{m}{C_{\theta}C_{\varphi}} (K_{\rho z}(z_d - z) + K_{iz} \int (z_d - z) dt + K_{dz}(\dot{z}_d - \dot{z}) - g)\n\end{cases}
$$
\n(11)

Схема моделирования в среде Matlab Simulink показана на рис. 10, реакции модели на ступенчатое воздействие (Рис. 11).

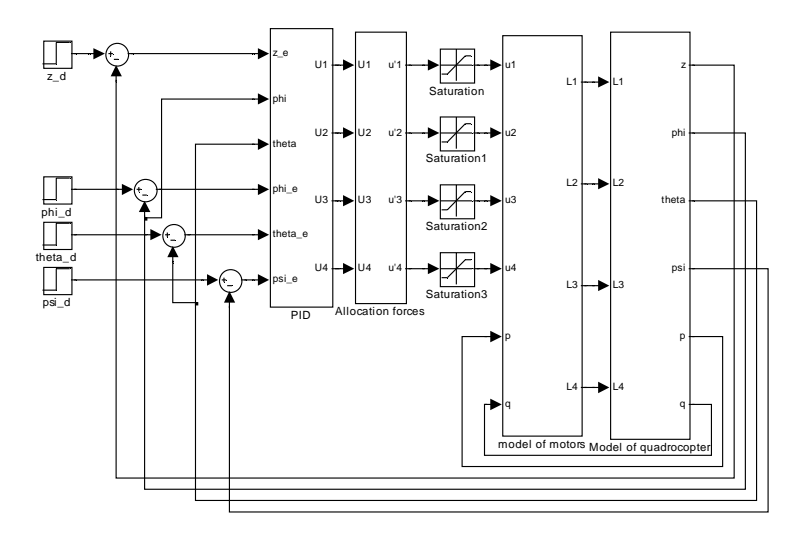

Рис. 10. Схема модели регулирования углового положения и высоты

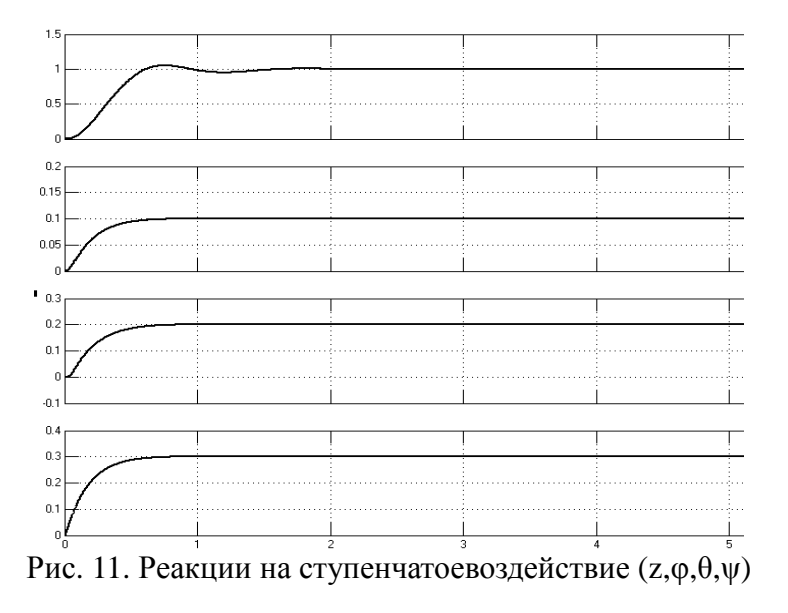

Работа алгоритма стабилизации проверена также в режимах отслеживания гладких входных сигналов вида:

$$
\begin{cases}\n z_d = 3 + 0.3 \sin 0.5t \\
 \varphi_d = 0.5 + 0.05 \sin 0.5t \\
 \theta_d = 0.5 + 0.05 \cos 0.5t \\
 \psi_d = 0.5 + 0.12 \sin(0.5t + \pi / 5)\n\end{cases}
$$
\n(12)

и при ветровых воздействиях, проекции которых по осям х, у и z показаны на рис. 12. Результаты моделирования, приведенные на рис. 13, свидетельствуют о приемлемой работоспособности алгоритма стабилизации.

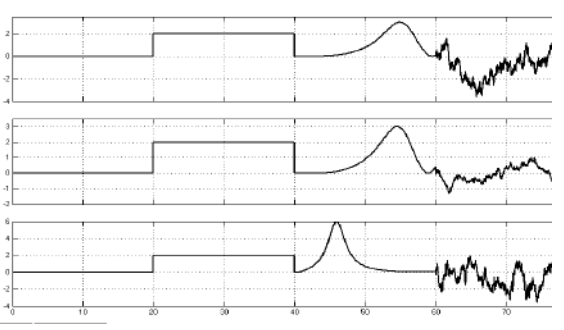

Рис.12 Модель ветровых воздействий по осям х, у, z

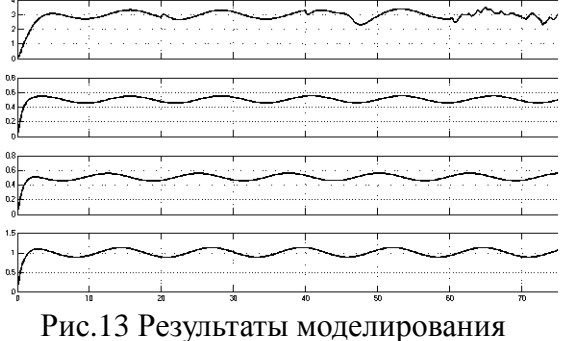

по координатам  $(z, \varphi, \theta, \psi)$ 

### 2.2 Алгоритмы точек траекторного управления

Проекции горизонтальной силы без учёта сопротивления ненесущей части аппарата согласно уравнениям динамики (5) имеют вид:

$$
U_x = L_1(s_{\varphi}s_{\psi} + c_{\varphi}c_{\psi}s_{\theta}); \ U_y = L_1(c_{\varphi}s_{\psi}s_{\theta} - c_{\psi}s_{\varphi}), \tag{13}
$$

откуда можно определить углы крена и тангажа, при которых создаются требуемые воздействия при известной суммарной тяге  $L_1$ :

$$
\varphi_d = \arcsin \frac{U_{xd} s_{\psi} - U_{yd} c_{\psi}}{L_1}; \ \theta_d = \arcsin \frac{U_{xd} c_{\psi} + U_{yd} s_{\psi}}{L_1}.
$$
\n(14)

Молодежный научно-технический вестник ФС77-51038, ISSN 2307-0609

Управляющие воздействия  $U_x$  и  $U_y$ , в свою очередь, можно получить как выходные сигналы ПИД-регулятора по отклонениям координат центра масс от требуемых:

$$
U_{xd} = K_{px}(x_d - x) + K_{ix} \int (x_d - x)dt + K_{dx}(\dot{x}_d - \dot{x});
$$
\n(15)

$$
U_{yd} = K_{py}(y_d - y) + K_{iy} \int (y_d - y)dt + K_{dy}(y_d - y)
$$
 (16)

Значения коэффициентов ПИД-регуляторов по соответсвующим переменным приведены в таблице:

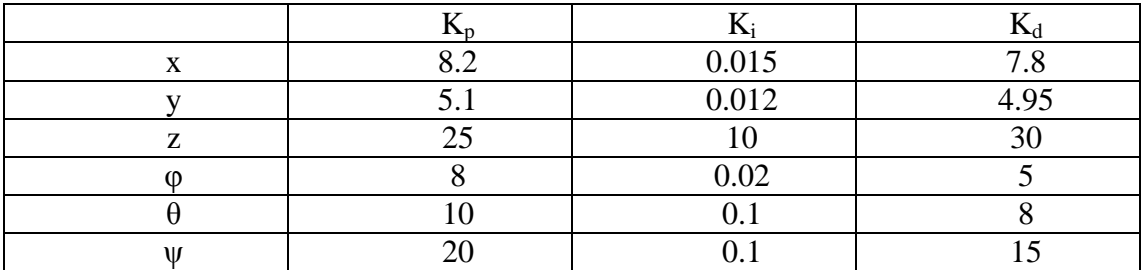

Схема моделирования в среде Matlab Simulink показана на рис. 14.

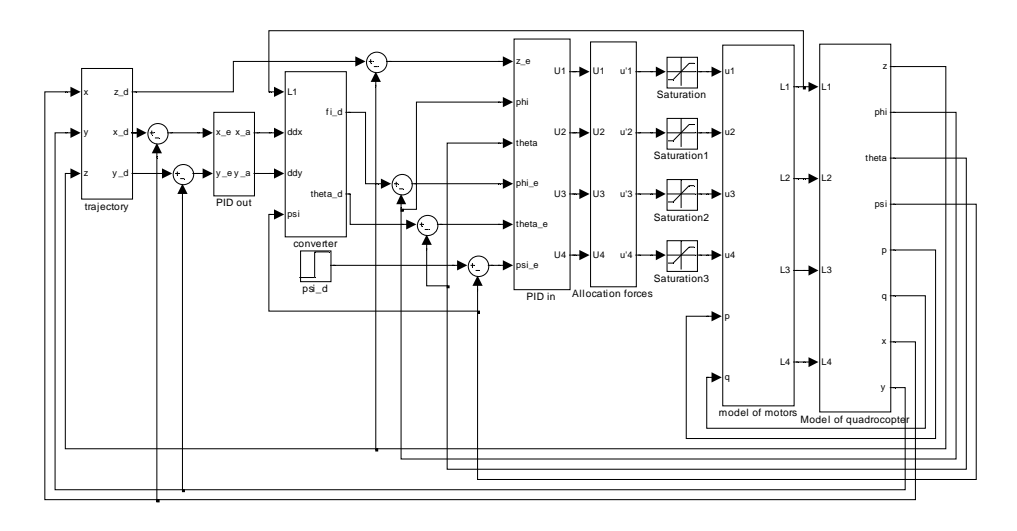

Рис. 14. Схема моделирования системы управления

Работоспособность алгоритма проверялась моделированием перелёта в задаваемые точки, а также - набора высоты, выхода на круговую траекторию и движения по ней. Переключение в следующую заданную точку происходило при попадании в окрестность очередной точки радиусом 0.1 м. На рис. 15 показаны изменения координат x, y, z при переключениях (моментам переключения соответствуют изломы на кривых); на рис. 16 – получившиеся траектории. Результаты в целом удовлетворительны, хотя видны возможности улучшения: устранение перерегулирования по высоте и ускорение процессов.

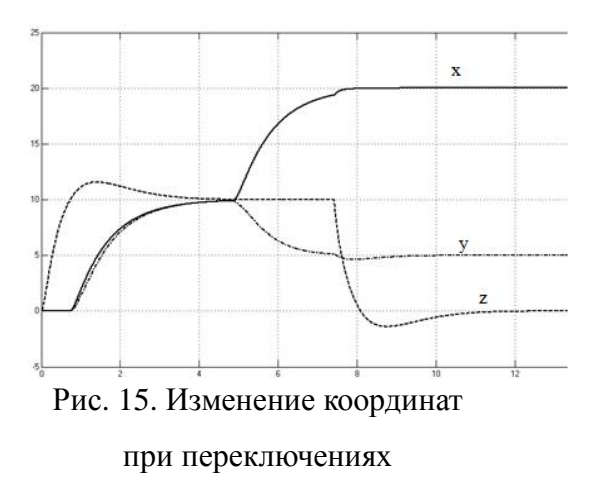

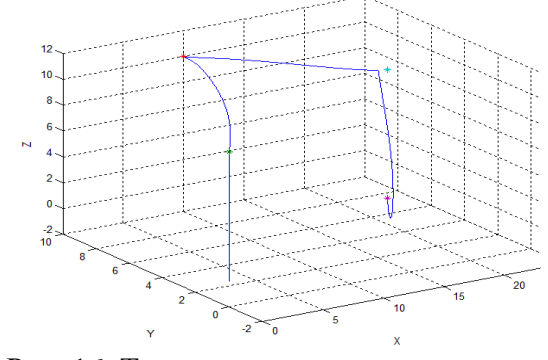

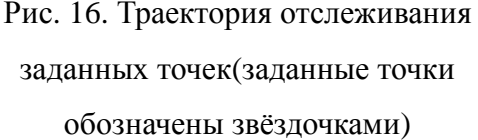

На рис. 17 показаны изменения координат x, y, z, на рис. 18 - результаты моделирования при отслеживании траектории состоящей из частьях: AB - взлет; BC равномерное прямолинейное движение; CD - равномерное ускоренное прямолинейное движение; DE - равномерное движение вокруг точки (15,5,10) по горизонтальному кругу радиусом 5 м.; EF - равномерное прямолинейное движение; FG - равномерное движение вокруг точки (10,-5,10) по горизонтальному кругу радиусом 10 м.; GH - посадка.

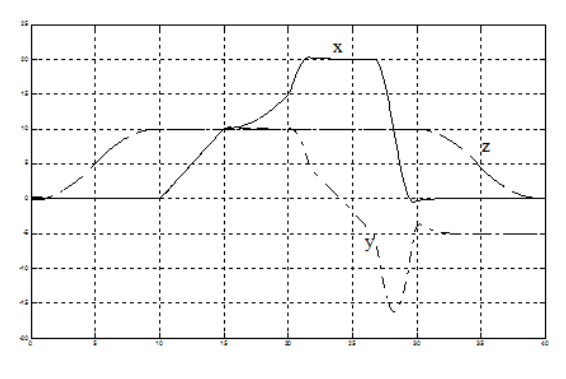

Рис. 17. Изменение координат Рис. 18. Отслеживание траектории

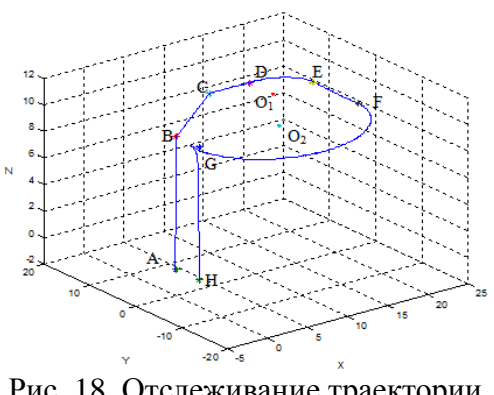

Молодежный научно-технический вестник ФС77-51038, ISSN 2307-0609

#### **Заключение**

Разработана и проверена математическая модель квадрокоптера как объекта управления. Представлена разработка алгоритма управления на основе ПИД-регулятора, который позволяет стабилизировать высоту, угловое положение и координаты полета квадрокоптера. Результаты моделирования показывают работоспособность алгоритма и возможность его реализации.

#### **Список литературы**

- 1. Зенкевич С.Л., Ющенко А.С. Основы управления манипуляционными роботами. М.: Изд-во МГТУ им. Н. Э. Баумана, 2004. 478 c.
- 2. Samir Bouabdallah, Roland Siegwart Towards Intelligent Miniature Flying Robots // Field and Service Robotics, 2006. No. 25. P. 429-440.
- 3. Голубев Ю.Ф. Основы тероретической механики. М.: Изд-во МГТУ им. Н. Э. Баумана, 2000. 321 c.
- 4. Бесекерский В.А., Попов Е.П. Теория систем автоматического управления. 4-е изд. М.: Изд-во МГТУ им. Н. Э. Баумана, 2004. 741 c.
- 5. Безщеточный мотор. Режим доступа: http://bkso.baidu.com/view/344829.htm (дата обращения 11.12.2013).
- 6. Программный комплекс «Универсальный механизм». Режим доступа: http://www.universalmechanism.com/download/70/rus/gs\_um.pdf (дата обращения 20.11.2013).
- 7. Егупов Н. Д., Воронов Е. М., Пилишкин В. Н. Синтез регуляторов систем автоматического управления. 2-е изд. М.: Изд-во МГТУ им. Н. Э. Баумана, 2004. 614 c.